# EUI Method Reference

This topic lists common methods used in the EUI. See [Macros, Methods, and Conditionals](https://wiki.agiloft.com/display/HELP/Macros%2C+Methods%2C+and+Conditionals) for more information on using methods.

# **Methods**

Methods are ways of checking conditions, making decisions, and retrieving information. For more information about using methods, particularly with conditionals, see [Conditionals and Methods.](https://wiki.agiloft.com/display/HELP/Macros%2C+Methods%2C+and+Conditionals#Macros,Methods,andConditionals-ConditionalsandMethods)

#### ewUser.isInGroup

\$ewUser.isInGroup("group name")

Use this method to check the current user's group membership.

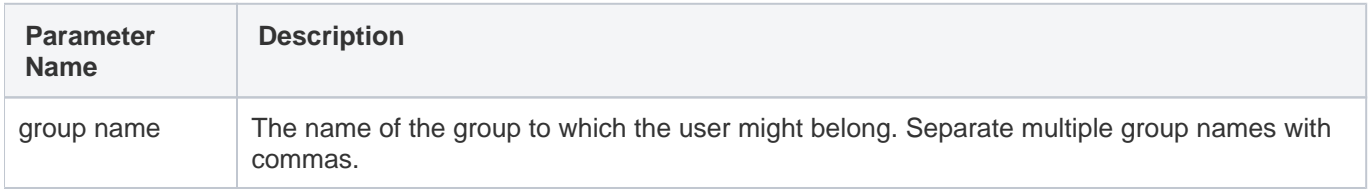

#### ewUser.isInTeam

\$ewUser.isInTeam("team name")

Use this method to check the current user's team membership.

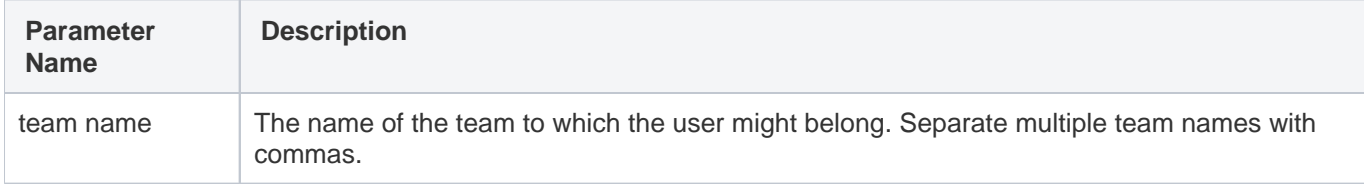

## ewUser.getCurrentUserLogin

\$ewUser.getCurrentUserLogin()

Use this method to return the current user's login.

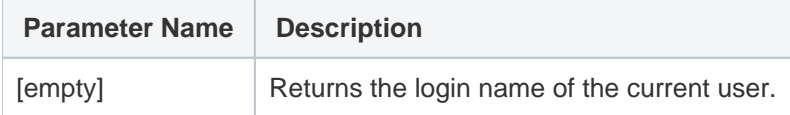

#### ewUser.getCurrentUserFirstName

\$ewUser.getCurrentUserLogin()

Use this method to return the current user's first name or login.

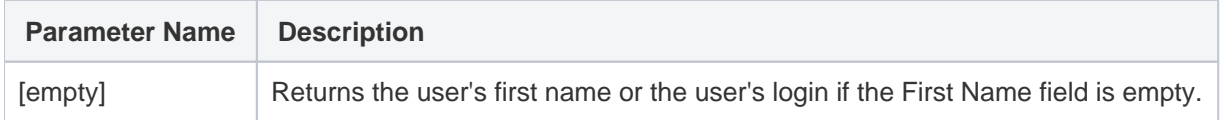

#### ewUser.getCurrentUserField

\$ewUser.getCurrentUserField("field name")

Use this method to return a field value from the current user's record.

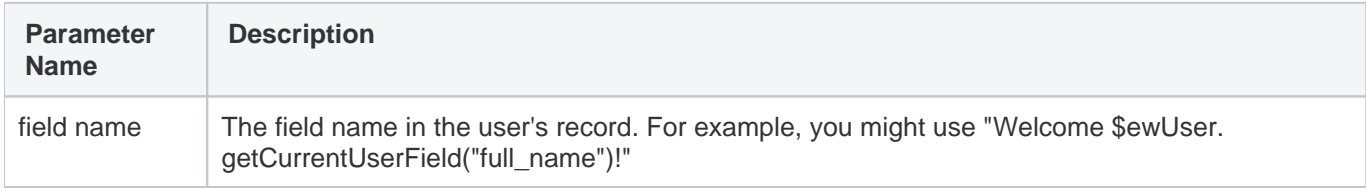

## ewUtils.thisProjectLabel

\$ewUtils.thisProjectLabel()

Use this method to return the label of the knowledgebase.

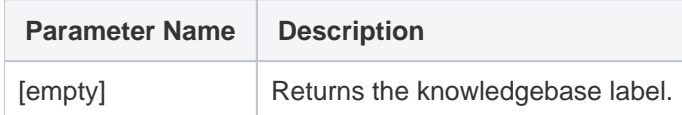

### ewUtils.thisProjectName

\$ewUtils.thisProjectName()

Use this method to return the name of the knowledgebase.

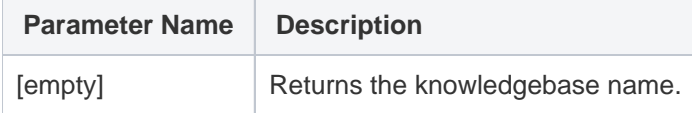

#### ewResponse.nocache

\$ewResponse.nocache()

Use this method to instruct the response header not to cache the template.

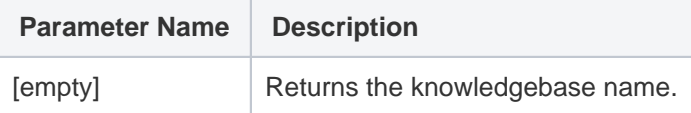

#### ewResponse.cache

\$ewResponse.cache("time")

Use this method to instruct the response header to cache the template for a specified time in minutes.

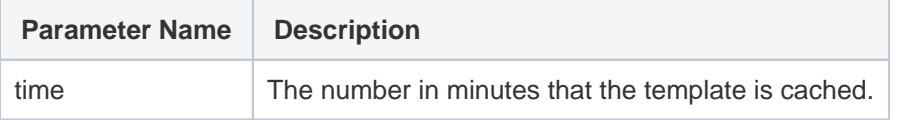

### ewPermission.table

\$ewPermission.table("table name","permission type")

Use this method to check the current user's permissions for a given table.

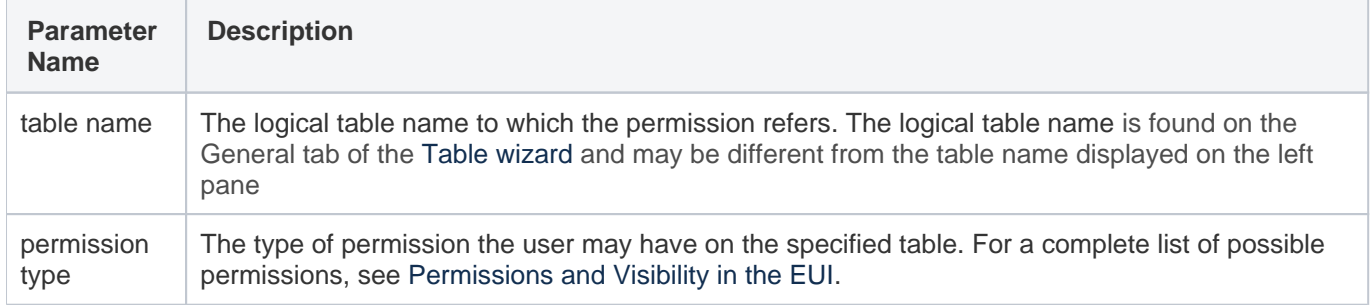

#### ewText.get

#### \$ewText.get("key")

Use this method to reference values from translation.properties, either for displaying text on the EUI or retrieving values for conditionals.

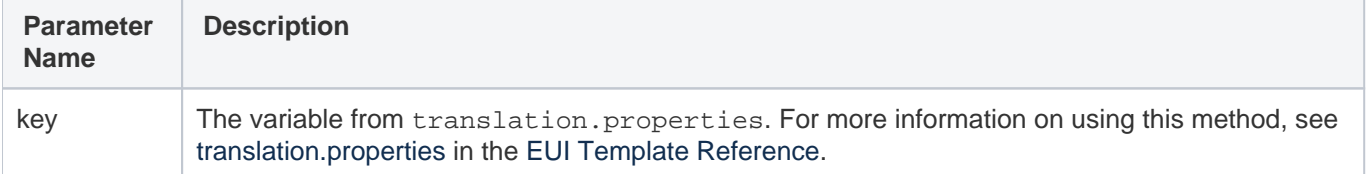